# LATEST CBSE SAMPLE PAPER

# Computer Science

#### Instructions

Time:3 hrs Max. Marks: 70

- 1. Please check this question paper contains 35 questions.
- 2. The paper is divided into 5 Sections A, B, C, D and E.
- 3. Section A, consists of 18 questions (1 to 18). Each question carries 1 Mark.
- 4. Section B, consists of 7 questions (19 to 25). Each question carries 2 Marks.
- 5. SectionC, consists of 5 questions (26 to 30). Each question carries 3 Marks.
- 6. Section D, consists of 2 questions (31 to 32). Each question carries 4 Marks.
- 7. Section E, consists of 3 questions (33 to 35). Each question carries 5 Marks.
- 8. All programming questions are to be answered using Python Language only.

# ■ Section A

#### 1. State True or False.

"In a Python program, if a break statement is given in a nested loop, it terminates the execution of all loops in one go.

2. In a table in MySQL database, an attribute A of datatype varchar(20) has the value "Keshav". The attribute B of datatype char(20) has value "Meenakshi". How many characters are occupied by attribute A and attribute B?

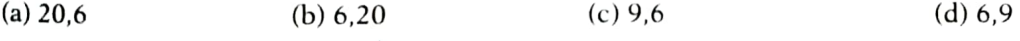

print (3- 2\*\*2\*\*3+99/11 ) (a) 244 **3.** What will be the output of the following statement? (b) 244.0  $(c) - 244.0$ (d) Error

4. Select the correct output of the code.

```
s = "Python is fun"l = s.split()print (s new) 
(a) PYTHON-IS-Fun 
S_nnew = "-".join([1[0].upper(). 1[1]. 1[2].capitalize()])
                       (b) PYTHON-is-Fun 
                                               (c) Python-is-fun 
                                                                           (d) PYTHON-Is -Fun
```
5. In MySQL database, if a table, Alpha has degree 5 and cardinality 3, and another table, Beta has degree 3 and cardinality 5, what will be the degree and cardinality of the Cartesian product of Alpha and Beta?  $[1]$ 

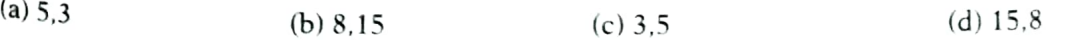

[1)

 $[1]$ 

 $[1]$ 

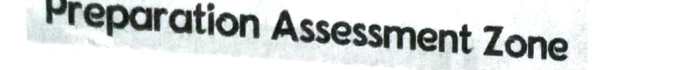

**6. Riya wants to transfer pictures from her mobile phone to her laptop.** She uses Blue Connect two devices. Which type of network will be formed in this case. **Example 19 All the Connect two devices. Which type of network will be formed in this case?**  $B_{\parallel_{\parallel_{\ell}}}$ (a) PAN (b) LAN (c) MAN (a) delete D1("Red'") 7. Which of the following will delete key-value pair for key = "Red" from a dictionary D<sub>i</sub>:<br>(a) delete D1("Red") (b) del D1["Red"] (c) del D1["Red"] (d) D1.del["Red"] pride="#G20 Presidency"<br>print(pride[-2:2:-2]) (a) ndsr **8.** Consider the statements given below and then choose the correct output from the given optique="#G20 Presidency" print(tup) print(tup[3]+50 ) print (max(tup) ) tup[4]=80  $\tan \theta = (20, 30, 40, 50, 80, 79)$ (a) Statement 1 import random **9.** Which of the following statement(s) would give an error during execution of the following  $\cos \theta$ print() myNumber=random.randint(0.3) (a) RED\* WHITE\* COLOR=["YELLOW","WHITE", "BLACK", "RED"J for I in range (1, myNumber):  $print(COLOR[1], end = "*")$ BLACK\* 11. Fill in the blank. (b) del D1["Red"]  $\qquad (c)$  del D1["Red"] (d) Statement 4 **10.** What possible output(s) will be obtained when the following code is executed? b=100 (b) ceiePO def test(a): b=b+a print (a,b) 12. Consider the code given below: test (10) print (b) (b) Statement 2 (a) global a (b) WHITE\* BLACK\* The modem at the sender's computer end acts as a .. (a) Model (b) Modulator #Statement 1 #Statement 2 #Statement 3 #Statement 4 output produced is 110? (c) ceieP (b) global b=100 (c) Statement 3 (c) WHITE\* WHITE\* BLACK\* BLACK\* Computer Science  $\mathcal{C}_{\mathcal{C}_{\mathcal{C}_{\mathcal{C}_{\mathcal{C}_{\mathcal{C}}}}}}$ (c) Demodulator # Missing Statement (d) WAN (c) global b Thich of the following statements should be given in the blank for  $# \overline{\text{Missing}}$  $\mathbb{R}$  statement, if the state of the state of the state of the state of the state of the state of the state of the state of the state of the state of the state of the state of the state of the state of the state of the (d) YELLOW\* WHITE\*WHITE\* BLACK\* BLACK\* BLACK (d) Convertor  $(d)$  global  $a=100$ Dir 1 1 2 2

**13.** State whether the following statement is True or False. An exception may be raised even if the program is syntactically correct.

**14.** Which of the following statement is FALSE about keys in a relational database?  $\frac{1}{1}$  (a) Any candidate key is eligible to become a primary key. (b) A primary key uniquely identifies the tuples in a relation.<br>(c) A candidate key that is not a primary key is a foreign key. (d) A foreign key is an attribute whose value is derived from the primary key of another relation.

## 15. Fill in the blank.

 $i$  Succeed Latest CBSE Sample Paper

between the sender and the receiver. In case of ............ switching, before a communication starts, a dedicated path is identified

(c) seek() (d) offset()

 $(a)$  flush() **16.** Which of the following functions changes the position of file pointer and returns its new position?

 $\frac{\partial}{\partial \rho}$ 

 $\mathbf{r}$ 

 $\mathbf{r}$ 

 $e^{-|\mathcal{S}_{\beta}|}$ 

 $\frac{1}{\sqrt{2}}$ 

 $d^{6}$ 

 $\Gamma$ 

 $\Gamma$ 

**Directions Q.Nos. 17 and 18 are Assertion (A) and Reas**<br>(a) Both A and R are true and R is the correct explanation for A.<br>(b) Both A and R are true and R is not the correct explanation for A. Assertion (A) and Reason (R) based questions. Mark the correct choice as

 $($ c) A is true but R is false.<br>(d) A is false but  $\overline{R}$  is false. (b) Both A and R are true and R is the correct explanation for A.<br>(c) A is true but R is false.<br>(d) A is false but R is true.

 $(b)$  tell()

**17. Assertion (A)** List is an immutable data type.

Example is destroyed and a new variable is created by the same name in memory. Reason (R) When an attempt is made to update the value of an immutable variable, the old

18. Assertion (A) **Reason**  $(R)$  A f Python standard library consists of number of modules. function in a module is used to simplify the code and avoids repetition.

# **Section B**

19. (i) Expand the following terms POP3, URL

(ii) Give one difference between XML and HTML.

Or

(i) Define the term bandwidth with respect to networks.

(ii) How is http different from https?

**20.** The code given below accepts a number as an argument and returns the reverse number.<br>Observe the following code carefully and rewrite it after removing all synten set less in the Observe the following code carefully and rewrite it after removing all syntax and logical errors.<br>Underline all the corrections made. Underline all the corrections

```
define revNumber (num): 
   rev=0 
   rem=0 
   While num>0: 
      rem == num 210rev = rev*10 + remnum = num/10return rev 
print(revNumber(1234 ) )
```
21. Write a function countNow(PLACES) in Python, that takes the dictionary, PLACES as an argument and displays the names (in uppercase)of the places whose names are longer than 5 characters.  $\alpha$  characters.  $\qquad \qquad$  [2]

### For example, consider the following dictionary

PLACES={l:"Delhi".2:"London",3: "Paris",4: "New York".5:"Dubai"}

 $[1 + 1 = 2]$ 

 $[1]$ 

[2]

5

 $[1]$ 

[1]

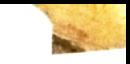

Succ

 $\sigma$ 

Computer Science Cit

The output should be LONDON NEW YORK

Write a function, lenWords(STRING), that takes a string as an argument and returns a the containing length of each word of a string.  $\frac{1}{2}$  For example if the string in  $\frac{1}{2}$  in  $\frac{1}{2}$  in  $\frac{1}{2}$  in  $\frac{1}{2}$ 

For example, if the string is "Come let us have some fun", the tuple will have  $(4, 3, 2, 4, 4, 3)$ <br>Predict the output of the following sode:

**22.** Predict the output of the following code: **22.** Predict the output of the following code:<br> $S = "LOST"$ 

```
L = [10, 21, 33, 4]D=\{\}for I in range (len(S)):<br>if I % 2 == 0:
   D[L.pop()]= S[1]<br>else:
for K.V in D.items(): 
   print (K.V.sep="*") 
      D[L.pop()] = I + 3
```
**23.** Write the Python statement for each of the following tasks using BUILT-IN functions/methol  $[1 + 1:$ 

- (i) To insert an element 200 at the third position, in the list LI.
- (ii) To check whether a string named, message ends with a full stop/period or not.

Or

A list named studentAge stores age of students of a class. Write the Python command to impo<br>the required module and (using built-in function) to display the most common age value from<br>the given list.

24. Ms. Shalini has just created a table named "Employee" containing columns Ename, Department and Salary.

After creating the table, she realised that she has forgotten to add a primary key column in the table. Help her in writing an SQL command to add a primary key column EmpId of integer typ to the table Employee.

Empld- 999 Thereafter, write the command to insert the following record in the table

Ename- Shweta Department: Production Salary: 26900

Or

Zack is working in a database named SPORT, in which he has created a table named "Sport"<br>containing columns SportId, SportName, no of players, and category.

After creating the table, he realised that the attribute, category has to be deleted from the table and a new attribute TypeSport of data type string has to be added. This attribute TypeSpol cannot be left blank. Help Zack write the commands to complete both the tasks.

25. Predict the output of the following code.

 $P = P/Q$ def Changer (P. 0=10):  $Q = PZQ$  $A = 200$ return P

2

2

ľ,

27

#### iSuoceed Latest CBSE Sample Paper

```
\theta = 0A=Changer(A, B)<br>print(A,B,sep = '$')
B = (hanger(B)
print (A.B.sep='S',end='##')
```
## ■ Section C

**26.** Predict the output of the Python code given below:<br> $T_{\text{eV}} = \frac{1}{2} \text{N} \cdot 23^{n}$ 

```
Text2^{\frac{n}{n}n}I=0<br>while I<len(Text1);
  1f Text i[1 ]>="0" and Text 1[I ]<="9": 
     Val=int(Text1[I])Va1=Va1+1Tevt2-Text2 + str(Val) 
  elif Text1[I]>="A" and Text1[I]<="Z":
     Text2=Text2+(Text1[I+1])
  else 
     Text2=Text2 + 
 [+1]print (Text2)
```
27. Consider the table CLUB given below and write the output of the SQL queries that follow.

 $[1 \times 3 = 3]$ 

 $[1 \times 3 = 3]$ 

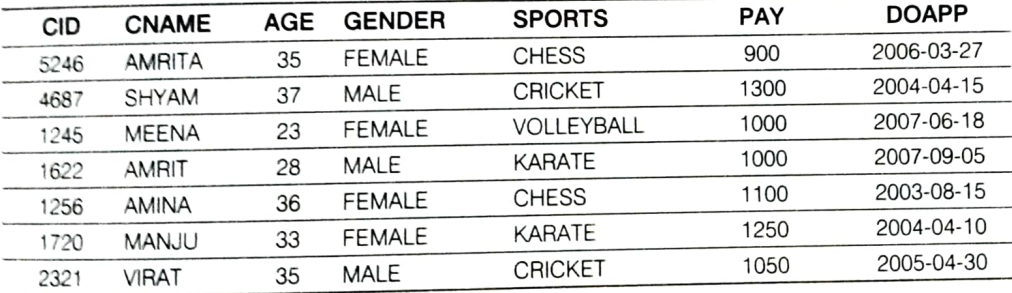

(i) SELECT COUNT(DISTINCT SPORTS) FROM CLUB:

(ii) SELECT CNAME. SPORTS FROM CLUB WHERE DOAPP<"2006-04-30" AND CNAME LIKE "%NA":

(iii) SELECT CNAME. AGE. PAY FROM CLUB WHERE GENDER = "MALE" AND PAY BETWEEN 1000 AND 1200;

28. Write a function in Python to read a text file, Alpha.txt and displays those lines which begin with the word 'You'. (3]

Or

Write a function, vowelCount() in Python that counts and displays the number of vowels in the text file named Poem.txt.

29. Consider the table Personal given below:

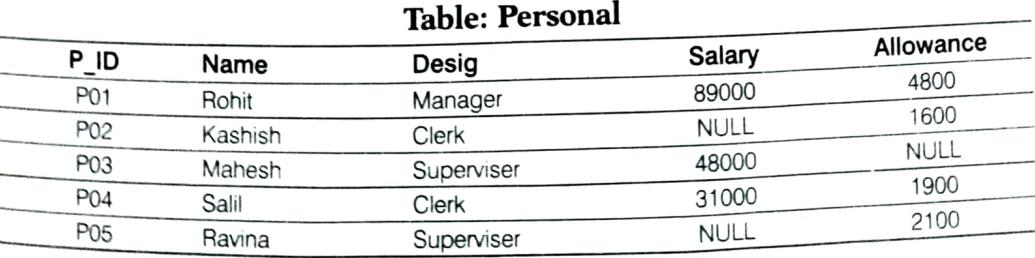

[3)

**Computer Science Cias** 

١s

# Preparation Assessment Zone

8

Based on the given table, write SQL queries for the following.<br>Based on the given table, write SQL queries for the followance is<br>(i) Increase the salary by 5% of personals whose allowance is<br>(ii) Display Name and Total Sal (i) Increase the salary by 5% of personals whose and Hlowance) of all personals. The  $_{[0]}$ <br>(ii) Display Name and Total Salary (sum of Salary and Allowance) of all personals. The  $_{[0]}$ <br>(ii) Display Name and Total Salary' (i) Increase the salary by 5% of personals whose allowance is known.

- 
- (i) Increase the strength Total Salary (sum of splayed.<br>
(ii) Display Name and Total Salary' should also be displayed.<br>
(iii) Delete the record of Personal who have salary greater than 25000.<br>
(iii) Delete the record of P
- 
- 30. A list, NList contains following record as list elements:

A list, NList contains following  $\mathbf{F}$ .<br>
[City, Country, distance from Delhi]<br>
Each of these records are nested together to form a nested list. Write the following user- $\frac{1}{2}$ <br>
Each of these records are nested toget Each of these records are nested to gettief to form a necessary the stack named travel.<br>functions in Python to perform the specified operations on the stack named travel.

tunctions in rython to perform the specific as an argument and pushes a list object contains **Push\_element(NLISt)** It takes the nested as as  $\frac{1}{2}$  and  $\frac{1}{2}$  distance is less than 3500 km<sub>t</sub> name of the city and country, which are not in India and distance is less than 3500 km<sub>t</sub>

Delhi. name of the city and codifient.<br>Delhi.<br>**Pop\_element()** It pops the objects from the stack and displays them. Also, the functions display "Stack Empty" when there are no elements in the stack.

For example If the nested list contains the following data

NLiSt=[["New York", "U.S.A.". 11734]. ["Naypyidaw", "Myanmar", 3219]. ["Dubai", "UAE", 2194]. ["London", "England", 6693]. ["Gangtok", "India", 1580]. ["Columb0", "Sri Lanka", 34051]

#### The stack should contain

['Naypyidaw', 'Myanmar']. ['Dubai', 'UAE']. ['Columbo', 'Sri Lanka'] The output should be

[Columbo', 'Sri Lanka'] ['Dubai, 'UAE] ['Naypyidaw', 'Myanmar'] Stack Empty

# ■ Section D

31. Consider the tables PRODUCT and BRAND given below:

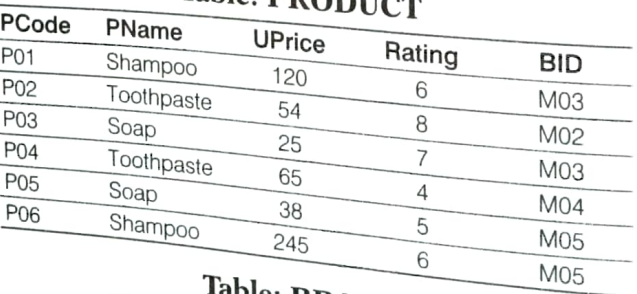

Table: **PROD** 

#### BID<br>M<sub>02</sub>  $\frac{1}{2}$ MO3 MO4 M<sub>05</sub> Table: BRAND **BName**<br>Dant Kanti<br>Medimix Dove Pepsodent

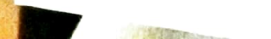

 $\mathbb{I}^{\mathbb{N}^I}$ 

Write SQL queries for the following.<br>(i) Display product name and brand name from the tables PRODUCT and BRAND.

- (ii) Display the structure of the table PRODUCT.
- (ii) Display the average rating of Medimix and Dove brands.
- (iv) Display the name, price and rating of products in descending order of rating.
- (IV) Display the name, price and rating of products in descending<br>32. Vedansh is a Python programmer working in a school. For the Annual Sports Event, he has Vedansh is a Python programmer working in a school. For the Afilium opertional sports events.<br>[4] created a CSV file named Result.csv, to store the results of students in different sports events. The structure of Result.csv is :

[St Id, St\_Name, Game\_Name, Result]

Where

St Id is Student ID (integer)

ST\_name is Student Name (string)<br>Game\_Name is name of game in which student is participating(string)

Result is result of the game whose value can be either 'Won', 'Lost' or 'Tie'.

For efficiently maintaining data of the event, Vedansh wants to write the following user-defined functions.

Accept() To accept a record from the user and add it to the file Result.csv. The column headings should also be added on top of the CSV file.

wonCount() To count the number of students who have won any event.

As a Python expert, help him complete the task.

# $\blacksquare$  Section E

**33.** Meticulous EduServe is an educational organisation. It is planning to setup its India campus at **33.** Meticulous EduServe is an educational organisation. It is planning to setup its India campus at Meticulous Equiserve is an equedite the  $\frac{1}{2}$  of the Chennai campus has 4 main buildings-ADMIN,<br>Chennai with its head office at Delhi. The Chennai campus has 4 main buildings-ADMIN, ENGINEERING, BUSINESS and MEDIA.

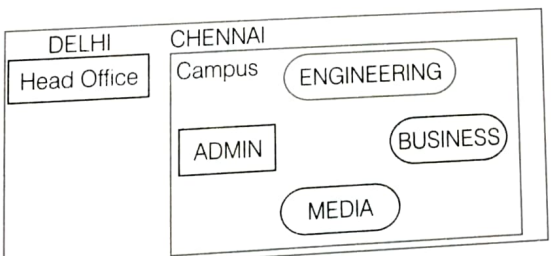

### Block to Block distances (in metre)

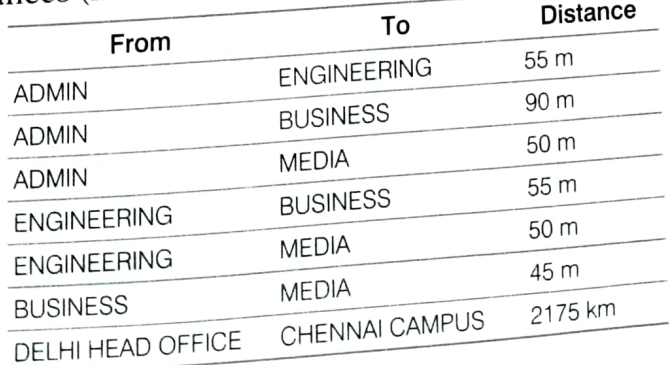

10

Number of computers in each of the blocks/center is as follows:

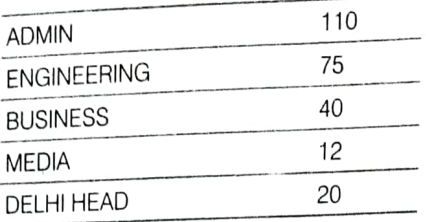

- $\mathcal{L}_{\text{S}}$  Suggest and draw the cable layout to efficiently connect various blocks of buildings the CHENNAI campus for connecting the digital devices. with
- network? (b) Which network device will be used to connect computers in each block to form a  $\log_{a|_{a_{h}}}$
- (c) Which block, in Chennai Campus should be made the server? Justify your answer
- (d) Which fast and very effective wireless transmission medium should preferably be  $_{used}$ . connect the head office at DELHI with the campus in CHENNAI?
- (e) Is there a requirement of a repeater in the given cable layout? Why/Why not?
- **34.** (i) Differentiate between  $r+$  and  $w+$  file modes in Python.

(ii) Consider a file, SPORT.DAT, containing records of the following structure

[SportName, TeamName, No Players]

Write a function, copyData(), that reads contents from the file SPORT.DAT and copies if<br>records with Sport name as "Basket Ball" to the file named BASKET.DAT. The functi should return the total number of records copied to the file BASKET.DAT.

#### Or

- (i) How are text files different from binary files?
- (i) A Binary file, CINEMA.DAT has the following structure:

{MNO:[MNAME, MTYPE]}

Where

MNO-Movie Number

MNAME-Movie Name

MTYPE is Movie Type<br>Write a user-defined function, findType(mtype), that accepts mtype as parameter  $\ell$ <br>displays all there is a line displays all the records from the binary file CINEMA.DAT, that have the value of Movie  $\frac{1}{2}$ 

- 
- 
- **35.** (i) Define the term Domain with respect to RDBMS. Give one example to support your answell (ii) Kabir wants to write a program in Python to insert the following record in the table  $n^{[1+4]}$ <br>
Student in MySQL database, SCHOOL:<br>
• mo(Roll number)
	- Student in MySQL database, SCHOOL:<br>
	" rno(Roll number )- integer<br>
	" name(Name) string
	- rno(Roll number) integer<br>• name(Name) string
	-
	- "Fee -float • DOB (Date of birth) - Date
	-
	- $\frac{1}{10}$  Username root We the following to establish connectivity between Python and MySQL:<br>• Username - root<br>• Password - tiger<br>• Host - localber
	-
	- $\cdot$  Host  $\log_{10est}$
	-

write the program in Python. The values of fields rno, name, DOB and fee has to be accepted from the user. Help <sup>I</sup><br><sup>write</sup> the program in Python.

 $2<sup>1</sup>$ 

 $\overline{A}$ 

 $[2+3]$ 

#### Or

- 
- (i) Give one difference between alternate key and candidate key. (ii) Sartaj has created a table named Student in MySOL database, SCHOOL:
	- rno(Roll number )- integer<br>• name(Name) string
	-
	- DOB (Date of birth)-Date<br>• Fee-float
	-

Note the following to establish connectivity between Python and MySQL:

- . Username root
- Password tiger
- Host-localhost

Sartaj, now wants to display the records of students whose fee is more than 5000. Help Sartaj to write the program in Python.

#### Hints & Solutions  $2.$  (b) 6, 20 1. False 3.  $(C) - 244.0$ 4. (b) PYTHON-is-Fun 6. (a) PAN 7. (b) del D1['Red"] 5. (b) 8,15 8. (b) ceiePO 9. (d) Statement 4 10. (b) WHITE \* 11. (b) Modulator 12. (c) global b BLACK \* 14. (c) A candidate key that is not a primary key is a foreign key. 13. True 15. circuit 16.  $(c)$  seek $()$ 17. (d) A is false but R is true. 18. (b) Both A and R are true and R is not the correct explanation for A. 19. (i) Post Office Protocol 3, Uniform Resource Locator (ii) HTML (HyperText Markup Language) uses pre-defined tags while XML (eXtensible Markup Language) uses user-defined tags. Or ) Bandwidth specifically refers to the capacity at which a network can transmit data (ii) https uses TLS (SSL) to encrypt normal http requests and responses, and to digitally sign those requests and responses. 20. Correct code is def revNumber (num): rev=0 rem=0 while num>0: rem=num %10 rev=rev\*10+rem num=num//10 return rev print (revNumber (1234))  $21.$ PLACES= $\{1:$  "Delhi".2: "London".3: "Paris".4: "New York".5: "Dubai"} def countNow( PLACES):

**Computer Science** 

Or

12

```
for i in PLACES. values(): 
         if len(i)>5: 
            print(i.upper() ) 
  countNow(PLACES) 
  def lenWords (STRING): 
       T=( )L=STRING.split() 
       for word in L: 
         length = len (word) 
          T-T+(length, ) 
       return T
   lenWords ("Come 1et us have some fun") 
22. 4*L 
    33*4 
    21*S 
    10*6 
23. (i) L1. insert (2,200)
     (0) message. endswith('. ") 
                       Or
    import statistics 
    print( statistics.mode(studentAge) ) 
24. ALTER TABLE Employee ADD EmpId 
     Integer Primary Key: 
     INSERT INTO Employee VALUES 
     (999, "Shweta", "Production", 26900): 
                       Or 
    ALTER TABLE Sports DROP category: 
    ALTER TABLE Sports ADD TypeSport char(10) NOT NULL: 
 25. 10.0$20 
      10.0$2.0### 
 26. ND-*34
  27. 0) COUNT (DISTINCT SPORTS) 
                             4 \n1(ii) + - - -
           CNAME 
                         : SPORTS
             -------
           ; AMINA<br>+-----------
                            CHESS 
           + 
       (iii) +
            CNAME AGE PAY
                                        + 
            +-------+----<br>| AMRIT | 28
                                 - - - - -+ 
                               1000 
            iVIRAT 
                      35 
                               1050 
   28. def Para(): 
          fobj = open("Alpha.txt", "r")data = fobj.readlines()<br>for i in data:
```
**Preparation Assessment Zone** 

 $iSucceed$  Latest CBSE Sample Paper

```
L = i.split()if L[0] == "You" : 
                print(i) 
        fob).close() 
                                 Or 
    def count Vowel(): 
        fobj = open("Poem.txt", "r") 
        data = str(fobj.read())Count=0 
        for i in data: 
            if i in "aeiouAEIOU":
                count = count + 1print (count ) 
        fobj.close() 
    countVowel() 
29. (i) UPDATE Personal
        SET Salary=Salary*0.5 
        WHERE All0wance IS NOT NULL: 
    (ii) SELECT Name, Salary + Allowance AS "Total Salary" FROM Personal:
    (ii) DELETE FROM Personal WHERE Salary > 25000: 
30.travel = []
    def Push element(NList): 
        for i in NList: 
            if i[1]!="India" and i[2]<3500: 
                travel.append([i[O],1[1]]) 
    def Pop element(): 
        while len(travel): 
            print(travel.pop()) 
        else: 
                                                               \lambdaprint("Stack Empty") 
31. (i) SELECT PName, BName FROM PRODUCT P. BRAND B WHERE P.BID = B.BID:
    (i) DESC PRODUCT: 
    (iii) SELECT BName, AVG(Rating) FROM PRODUCT P, BRAND B WHERE P.BID=B.BID
        GROUP BY BName HAVING BName = "Medimi x" OR BName 
"Dove": 
   (iv) SELECT PName, UPrice. Rating FROM PRODUCT ORDER BY Rating DESC ; 
32.import csv 
   def Accept (): 
       St Id = int (input("Enter the student ID ")) 
       St Name = input("Enter student name ") 
       Game_Name = input ("Enter the name of game ")
       Result = input("Enter Result ") 
       label = ["Student ID", "Student Name", "Game Name", "Result"]
       data = (St_ Id. St Name, Game Name, Result] 
       fobj = open("Result.csv', 'a', newline-"") 
       wrt = CSV.writer(fobj) 
       Wrt.writerow(1abel) 
       wrt.writerow(data ) 
       fobj.close( ) 
   Accept() 
  def wonCount():
```
Computer Science

Preparation Assessment Zone

```
fobj 
    rd = csv. reader( fobj, del imiter=', ) 
    head = list(rd)print(head[0]) 
    for i in head: 
        if i[3] == "WON":WonCount() 
            open( "Result.csv", 'r') 
    fobj.close() 
            print(i)
```
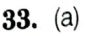

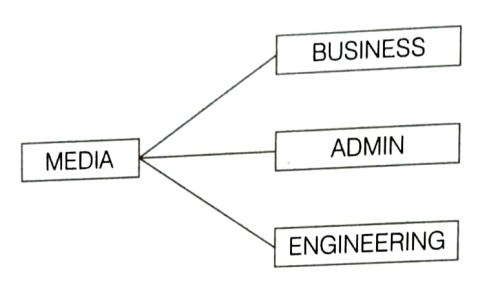

- (b) Switch
- (c) ADMIN block should be made the server because it has maximum number of computers.
- (d) MicrOwave
- (e) No, a repeater is not required in the given cable layout as the length of transmission medium between any twoti does not exceed 70 m.
- **34.** (i) Differences between  $r+$  and  $w+$  modes are as follows

```
COunt=0 
       try: 
   (ii) def copyData():
      fobjl=open("SPORT.DAT","rb") 
       fobj2-open("BASKET. DAT", "Wb") 
            Opens a file for both reading and writing. The file 
            pointer placed at the beginning of the file. 
            while True: 
       except: 
            fobjl.close() 
       fobj = open("CINEMA.DAT","rb")
                 data = pickle.load(fobj1) 
                 print(data ) 
            fobj2.close() 
        try: 
                                      r+ 
                 if data[O] == "Basket Bal]": 
                      pickle.dump(data, fobj2) 
                     count = count + 1return COunt 
(ii) def findType(mtype):
             while True:
(i) In text files, data is stored in ASCII format that is human readable while in binary files, data is stored in binary former that is not human readable.<br>This is not human readable. That is not human readable.
                 data = pickle.load( fobj) 
                                                                                                  W+ 
                                                                      Opens a file for both writing and reading. 
                                                                      Overwrites the existing file if the file exists. 
                                                                                                                   \simstored in binary
```
14

```
if data[2] == mtype:fobj.close() 
except EOFError: 
            print("Movie number:",data[ 0]) 
            print ("Movie Name:". data[1]) 
            print( "Movie Type:".data[2])
```
35. (i) Adomain is a unique set of values that can be assigned to an attribute in a database. For example, a domain of strings can accept only string values.

```
(ii) import mysql.connector as mysql
   con=mysql.connect(host="localhost",user="root", password="tiger", database="my_database")<br>cursor = con.cursor()
   rno = int(input("Enter the Rol1 Number: ")) 
   name = input("Enter the name: ") 
   DOB = input ("Enter date of birth: ") 
   fee = float(input("Enter Fee: ")) 
   Con.commit() 
   query="INSERT INTO Student VALUES ({}, '{}', '{}', {})".format (rno, name, DOB, fee)
   Cursor.execute(query) 
   con.close() 
   print("Data entered successfully !!!")
```
Or

(i) All keys that have the properties to become a primary key are candidate keys. The candidate keys that do not become primary keys are alternate keys.

```
(ii) import mysql.connector as mysql
   conl = mysql.connect (host = "localhost", user = "root", passwd = "tiger", database = "sample2023")
  mycursor = con1.cursor()mycursor.execute(query) 
  data = mycursor.fetchal1() 
  conl.close() 
  query = "SELECT * FROM STUDENT WHERE FEE > \{\}".format(5000)
  for rec in data: 
      print(rec)
```